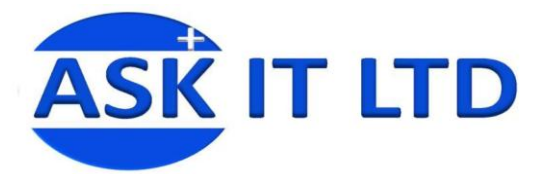

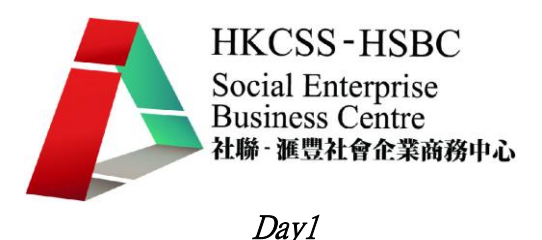

# 網頁設計的特點

互聯網代表著一種創新的訊息交流方式,它突破了傳統的政治、經濟、地域及文 化的阻隔,使訊息傳達的範圍、速度與效率都提升到很快的境界。互聯網是由成 千上萬的網站組成,而每個網站都是由眾多的網頁構成,故網頁是構成互聯網的 基本元素。

## 以下是媒體市調機構 Nielsen Online 於 2009 年作的網上讀者統計:

全美網上人口總數:195,974,309 人。 報紙網站訪客人口總數:70,340,277 人,佔全美總計上網人口的 35,89%

## 網頁閱覽數量

全美網頁閱覽總量:503,457,999,821 頁,平均每人閱覽 2569 頁。 報紙網站網頁閱覽總量:3,468,549,698 頁,僅佔全美網頁閱覽總數的 0.69%。

## 網上停留時間

全美網頁停留時間:平均每一網頁停留 57 秒,總計 7,971,418,330 小時,平均 每人在網上停留時間為 40 小時 40 分鐘 33 秒。 報紙網站停留時間:平均每人在網上停留時間為 38 分鐘 24 秒,總計 45,022,485 小時,僅佔全美上網停留時間的 0.56%。

由此可見,以平均每人閱覽 2569 頁, 而且平均每一網頁只停留 57 秒, 要以最小時間在這大量網頁中令人留下更深的印象,這要比傳統的平面設計要付出更多的努力。

## 在一個網頁中,一般人的視線流向

因網頁是通過視覺元素去將信息的內容傳達給讀者,所以要令到網頁能夠引人注 目並產生最大的傳信力,網頁設計必須適應人們的視線流向以確定各種元素之主 次關系。設計時應安排各種元素之間的距離、位置、面積和視線流程等等。

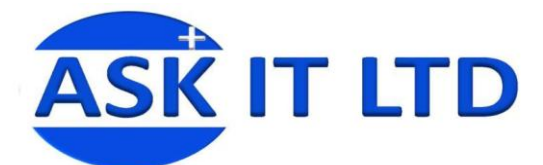

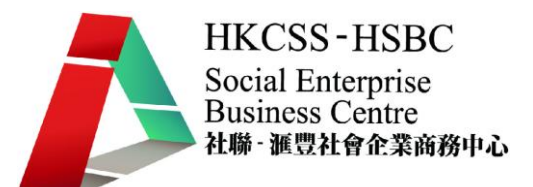

視線流程是由人類天生的視線習慣所形成。因人類的眼睛構造是不能同時把視線 停留在兩個不同的地方,所以當人們在閱讀時,視線總有一種自然流動的習慣。 (先看一處,再看另外一處。) 視線流向正正是人們先看一處,再看另外一處之 間的直線距離。例如:在網頁設計中一些突出及重要的信息,如主標題、天天更 新的內容等通常都放在這個位置。

因此網頁橫幅的廣告一般都會放在最受注目的位置,而增加讀者的收看而令收看 率及點擊率(見後文)增加。

|              | <b>ATSA DESCRIPTION</b><br>$-24.14$                                                                                                    |    |
|--------------|----------------------------------------------------------------------------------------------------|----|
|              |                                                                                                    |    |
|              | والمتقبل<br>$-1$                                                                                                    |    |
|              | <b>TER</b><br><b>HIGHLORIE</b><br>s fakie<br>1205117-1001<br>大利市                                                                                                    |    |
|              | e.<br><b>TOM</b>                                                                                                    |    |
| o            | 無利<br><b>MOS</b><br>n r                                                                                                    |    |
|              | <b>THE STATE OF BUILDING</b><br>19825<br>1994 - Paul Ville<br>1994 - Paul Ville<br>Evan<br><b>NYON'S CAR</b>                                                                                                    |    |
|              | Special<br>š<br><b>CONTRACTOR</b><br>w<br><b>CARRICANTS</b><br><b>WANT</b>                                                                                                    |    |
| <b>WALLE</b> |                                                                                                    | 引起 |
| 0.1700       | <b>SALE AND STARTED</b><br>$-36 - 282$                                                                                                    |    |
|              | NE <b>TE</b><br><b>CALIFORNIA COMPANY</b>                                                                                                    |    |
|              |                                                                                                    |    |
|              |                                                                                                    |    |
|              | <b>SERVICE</b>                                                                                                    |    |
|              |                                                                                                    |    |
|              | <b>Lister</b><br>XXXXXXX<br>$\begin{tabular}{ c c c } \hline $0.011$ & $0.01418$ \\ \hline 0.0141$ & $0.01418$ \\ \hline 0.0141$ & $0.01418$ \\ \hline 0.0141$ & $0.01418$ \\ \hline 0.0141$ & $0.01418$ \\ \hline 0.0141$ & $0.01418$ \\ \hline \end{tabular}$<br><b>STREET</b>                                                                                                    |    |
|              | ias<br>Te                                                                                                    |    |
|              | <b>APROXIMATION</b>                                                                                                    |    |
|              | <b>King Co.</b>                                                                                                    |    |
|              | $\begin{tabular}{ c c } \hline weak. & \hline \end{tabular}$<br><b>ATARAKA NE</b>                                                                                                    |    |
|              | <b>KURT'S</b><br><b>Chemical Station Designati</b><br><b>May Warrants</b><br>an with reserve and                                                                                                    |    |
|              | - 9<br>State House                                                                                                    |    |
|              | jest<br><b>ROLL LINGER FROM </b>                                                                                                    |    |
|              | <b>Confidences</b><br>a San                                                                                                    |    |
|              | Denver Dates from New York Denver                                                                                                    |    |
|              | <b>COLLEGE AND COLLEGE AND ART</b>                                                                                                    |    |
|              |                                                                                                    |    |
|              |                                                                                                    |    |
|              | 33333                                                                                                    |    |
|              | $\begin{minipage}{.4\linewidth} \begin{tabular}{ c c c c } \hline \hline \multicolumn{3}{ c }{\textbf{18}} & \multicolumn{3}{ c }{\textbf{19}} & \multicolumn{3}{ c }{\textbf{19}} & \multicolumn{3}{ c }{\textbf{19}} & \multicolumn{3}{ c }{\textbf{19}} & \multicolumn{3}{ c }{\textbf{19}} & \multicolumn{3}{ c }{\textbf{19}} & \multicolumn{3}{ c }{\textbf{19}} & \multicolumn{3}{ c }{\textbf{19}} & \multicolumn{3}{ c }{\textbf{$<br><b>Suite Council A</b><br>viri |    |
|              | $\frac{1}{2}$<br>Israilin 17-15                                                                                                    |    |
|              | 3.14788<br>金蜡商买汽车销售服务有限公司<br><br><b>READERS</b> AND THE STATE PARK                                                                                                    |    |
|              | <b>CASE STORE END</b><br><b>DOM:</b>                                                                                                    |    |
|              | $\frac{1}{2}$<br>$\frac{\partial \mathbf{S}(\mathbf{z},t)}{\partial \mathbf{z}(\mathbf{z},t)} = \frac{1}{2} \mathbf{Q}(\mathbf{z}(\mathbf{z},t))$<br><b>SPRTF</b><br>$\overline{\phantom{a}}$<br>1177<br><b>UNITED</b><br>$-18$                                                                                                    |    |
|              | 14422<br>$\sim$<br>71<br><b>TO LES SINGLES (PRESS)</b><br>TO LA CIECLE TRANSPORTANCE<br>CAN DIRECTOR AT COLONIALS<br>ner 1<br>nen.<br>nen<br><b>CRIM</b><br>×<br><b>EAsis</b><br>$\mathcal{N}$                                                                                                    |    |
|              | <b>ALMA</b><br>$\frac{1}{R}$<br>14.1.54                                                                                                    |    |
|              | Ware the burner with business of the company of the company of the state of the state of the state of the state of the state of the state of the state of the state of the state of the state of the state of the state of the<br>$E \cdot T$                                                                                                    |    |
|              | istories of<br>of change company (then where second<br><b>Laker</b>                                                                                                    |    |
|              |                                                                                                    |    |
|              |                                                                                                    |    |
|              | ment and I are threater                                                                                                    |    |
|              | The country Pale<br>借する                                                                                                    |    |
|              | 兰                                                                                                    |    |
|              | www.commencer decision.                                                                                                    |    |
|              | UND ATTEMPTION CONTRACTOR CONTRACTOR IN PERSONAL CONTRACTOR                                                                                                    |    |

(圖片一)

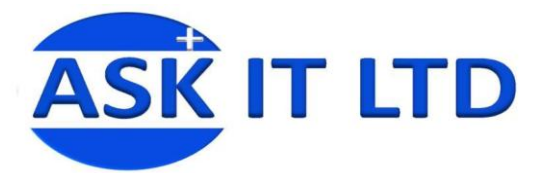

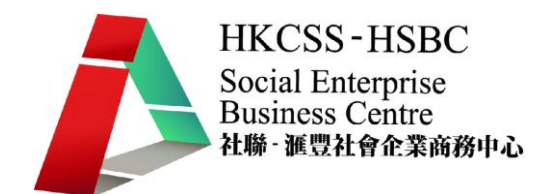

## 動畫原理

(圖片二)

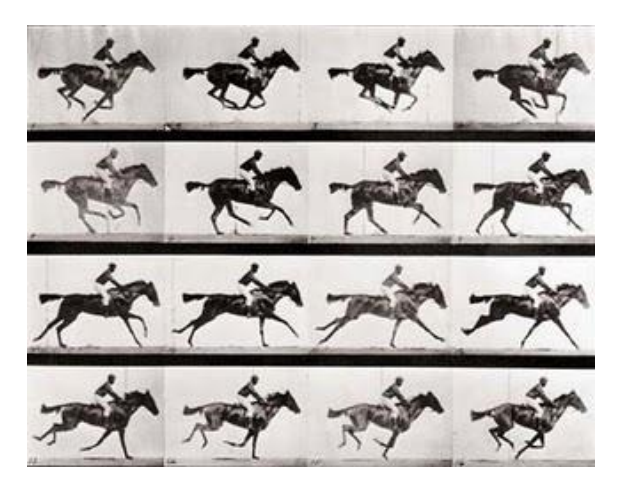

動畫是指由許多靜止的圖畫,以一定的速度連續播放(如每秒 24 張),在人類 的肉眼會對影像產生殘象錯覺,而當殘象錯覺連續地產生時,就會誤以為畫面正 在活動。約在 1820年左右,有人發明了用一個圓形紙板上在一面書上鳥,另一 面畫上籠子,兩端綁上繩子後旋轉再放開,因為紙片不斷的旋轉使得兩面的圖案 相疊, 看起來好像鳥兒關在籠子裡面一樣。而這種動畫正是利用這種視覺暫留, 用連續不動的影像製造出會動的效果。

(圖片三)

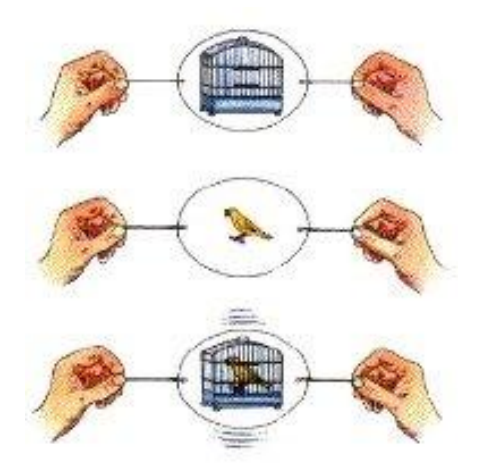

世上第一個動畫,是由一個在 1831 年的法國人-普拉妥將 14 個不同的動作圖畫 在圓筒上,當轉動圓盤,人們便可由視孔看到畫中的人物在活動。

為了得到細緻流暢的畫面,每個圖畫之間都會有極細微的變化。而畫面的製作方 式,最常見是手繪在紙張或透明片上,其它的方式還包含了黏土、模型、紙偶、 沙畫等。

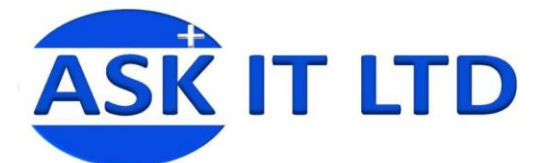

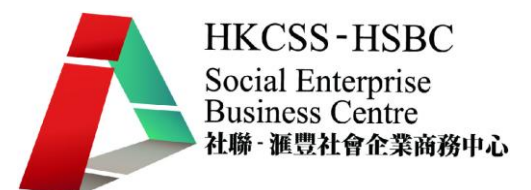

但由於電視播放的需要,規定的格式就是以 24 幀,即是一秒的書面同時需要 24 幀圖畫,例如:一套 30 分鐘的動畫便需要繪畫及制作 43,200 幀的圖畫了,因此 動畫是需要極大量人力密集式去制作。

由於動畫製作除了某些特定的動作需要連貫移動,還有需要大多數繪製 24 張圖 書, 如果是劇情表演只是一秒 8 張, 甚至某些靜止狀態書面只需要一秒 6 張或 4 張。故此一個畫面到底需要一秒多少格數將會是按需要而定了。

現在隨著電腦科技的進步,現在也有許多利用電腦動畫軟體,直接在電腦上制製 作出動書。簡化了制作的步驟及時間,因此電腦動書科技也因為這個重大的原因 在近年得到迅速的進步和發展。

## **GIF**

Graphics Interchange Format (GIF,圖形交換格式)是一種點陣圖圖形檔案格式, 只能顯示 8 位色(即 256 種顏色)。它實際上也包含壓縮的能力,採用 LZW 壓 縮演算法進行編碼,直接減小了圖檔檔案的大小,能令圖檔在網路上傳輸的時間 也相對減小。以特定的透明色圖層及簡單的動畫方面,它是目前應用於網路傳輸 最廣泛的影像格式之一。

GIF 格式自 1987 年應用之後,因它體積比較小而成像會相對清晰,它是特別適 合於初期慢速的網際網路,因此而大受歡迎。另外它採用非破壞性壓縮技術,只 要影像不多於 256 色,則可既減少檔案的大小,又保持成像的質量。然而,256 色的限制局限了 GIF 檔案的應用範圍,例如彩色照片。(當然採用非破壞性壓縮 技術的彩色相機照片亦不適合透過網路傳輸,但經 GIF 處理後,質素及色彩會大 幅減小。)另一方面,在高彩圖片上有著不俗表現的 JPG 格式卻在簡單的線條上 效果差強人意(例如會出現化邊及格仔化現像)。因此 GIF 格式普遍適用於圖表, 按鈕等等只需少量顏色及畫面簡潔的影像(如黑白照片)。

### 優點

- 1. 優秀的壓縮演算法使其在一定程度上保證影像質量和同時將體積變得很小。
- 2. 可插入多幀,從而實作動畫效果。
- 3. 可設定透明色以產生物件浮現於背景之上的效果。

#### 缺點

1. 由於採用了 8 位元壓縮,最多只能處理 256 種顏色,故宜不應用於真彩圖片。

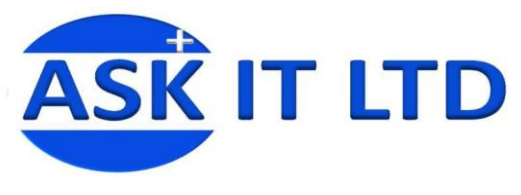

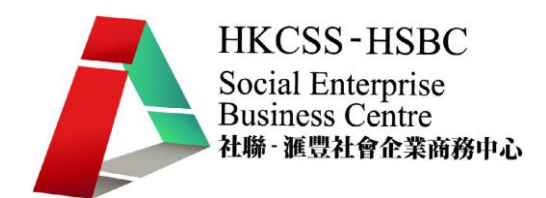

為信不選用 Flash?

(圖片四)

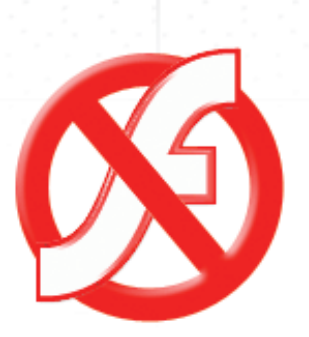

FLASH NOT INSTALLED! CLICK HERE TO INSTALL NOW.

雖然 FLASH 號稱安裝率達 80%,而製作的網頁視覺效果又較好,但 FLASH 很難 被搜索引擎解讀。而且除著除身電子產品出現,亦未必是 100%支援,現常的做 法是提供 FLASH 和非 FLASH 兩個版本,這樣就能增加觀賞性又能增加實用性, 但也因為這個原因,相對要付出多一倍時間制作兩個版本。

瀏覽器及 FLASH 版本可以兼顧是一個重要的問題,雖則視窗系統有著 95%個人 電腦的市場佔有率,但其 IE 瀏覽器的佔有率只有 67%,其次是 Firefox 佔有率 有 21%,另外 FLASH 版本的兼顧問題會令設計師們增加大大的工作量。

## 網頁及動畫內容的容量

用家經由互聯網下載網頁,因速度會取決於網絡速度,網頁的容量自然亦會受到 影響,一頁網頁的容量通常會通過並保持 56K 下載,需時必需在一分鐘之內。 雖則現時的網絡速度大大提升,但就以美國為例,仍有 20%使用者是使用窄頻上 網,雖然非特定為了小數人,控制網頁的容量,可以令用家能夠在更短的時間等 待下載頁面,這也是百利而無一害的。 <http://tools.pingdom.com/fpt/>

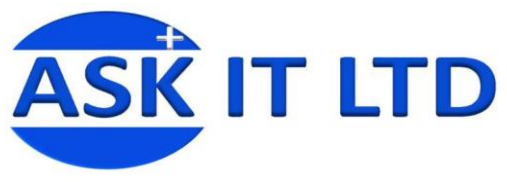

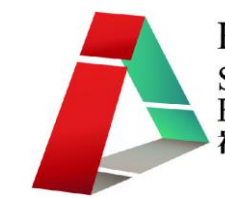

(圖片四)

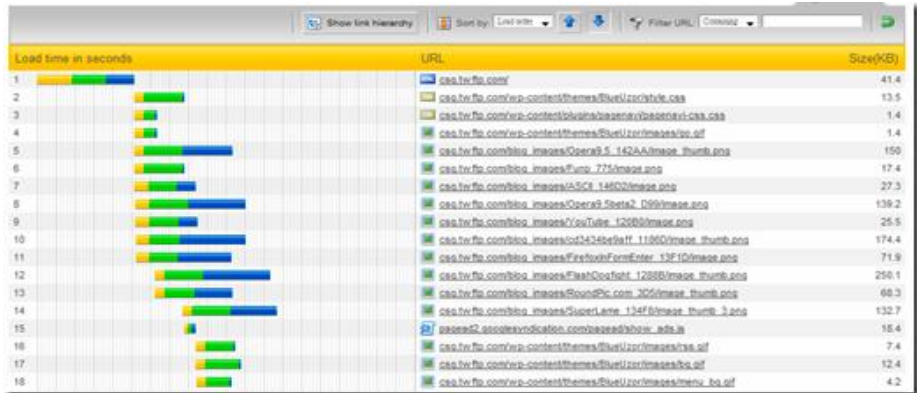

## (圖片五)

Firefox 搭配 [Firebug](http://tools.pingdom.com/fpt/) 套件

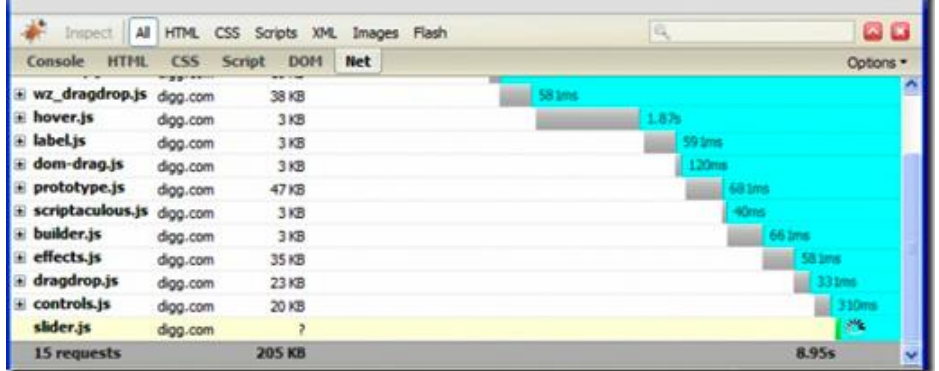

# **paint.net** 軟件安裝

## 1)進入 UnFREEz 網站

http://www.whitsoftdev.com/unfreez/

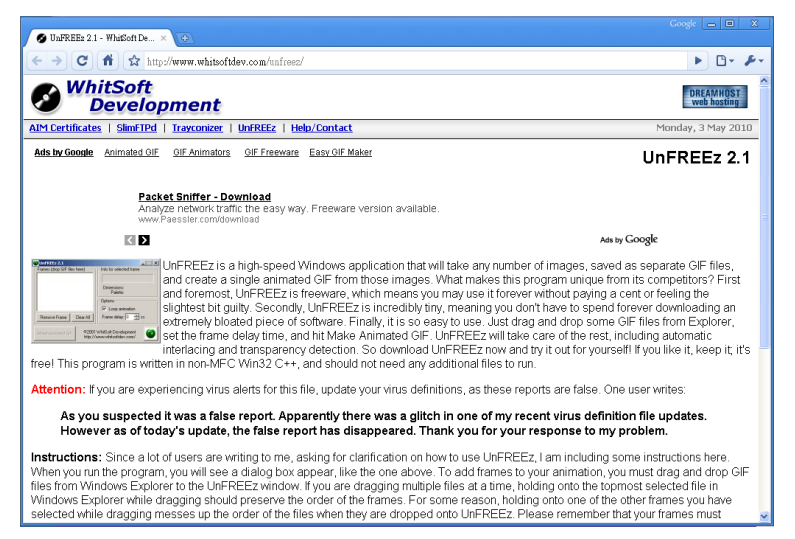

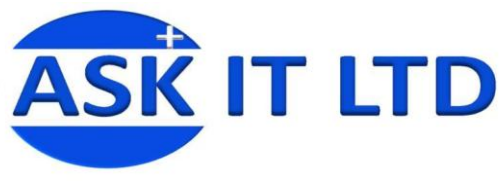

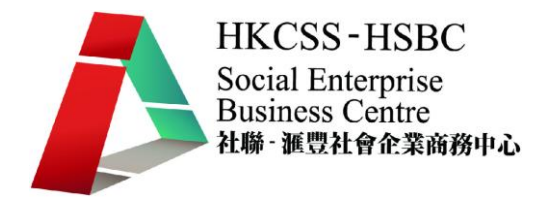

- 2)點選下載 UnFREEz
- 3)雙點擊下載了 UnFREEz 的 ZIP 檔案,用軟件解壓,把程式檔抄進硬碟即可。

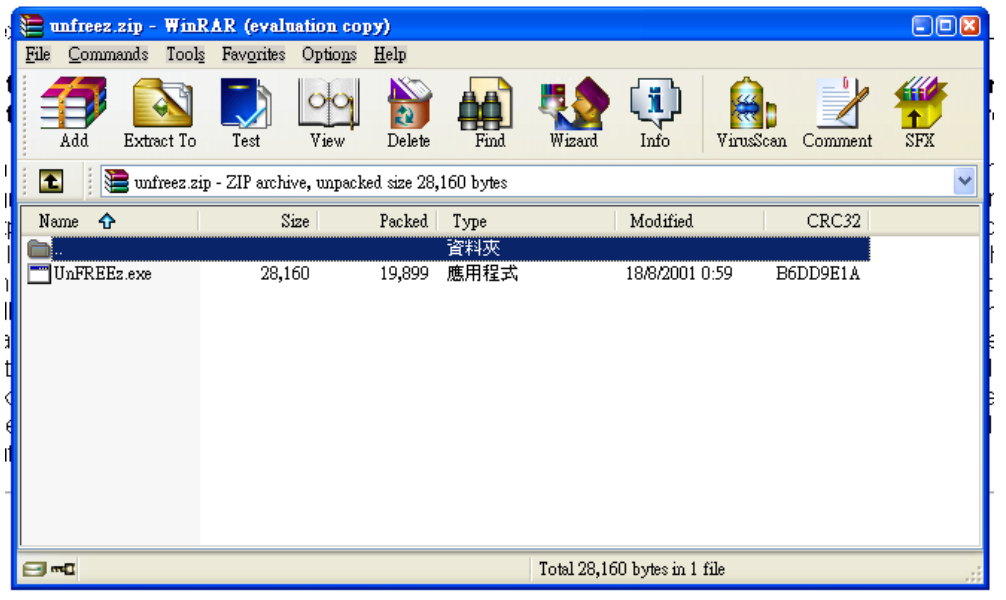

4)雙點擊 UnFREEz 的 exe 檔

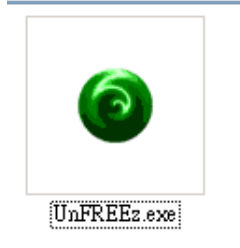

5)UnFREEz 便會即時執行。

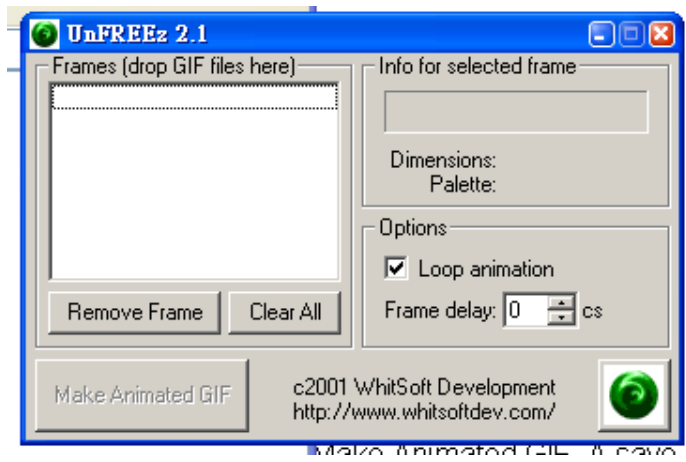

我們會利用 UnFREEz 來把一幅幅的硬照組合成動畫 GIF。

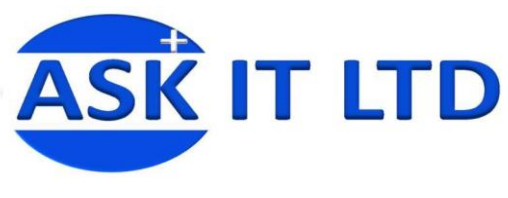

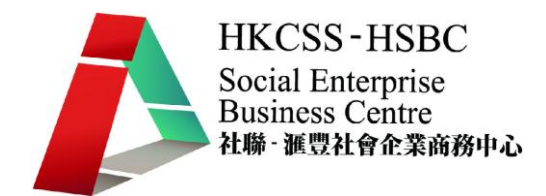

# 個案研討—動畫1

1) 新建一個空白圖像,大小為 300 × 300,分辨率 72。

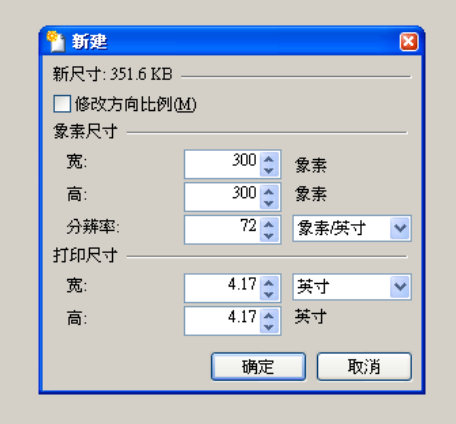

2) 新增一個圖層 。

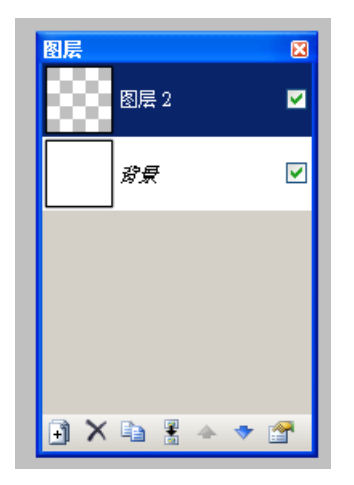

3) 選擇橢圓選取工具,按 shift,拖放出一圓形。

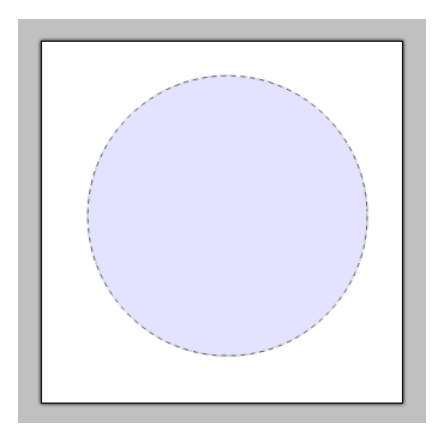

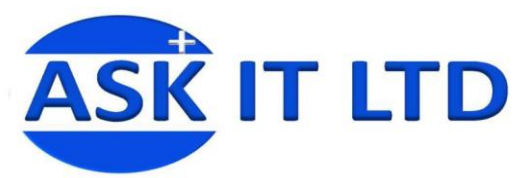

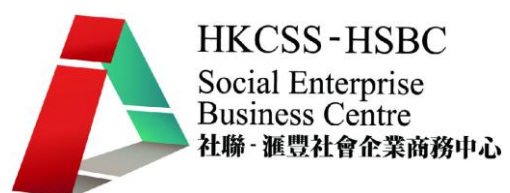

4) 在顏色,選擇前景爲紅色, 選擇塗料瓶,在新的圖層塗注紅色。

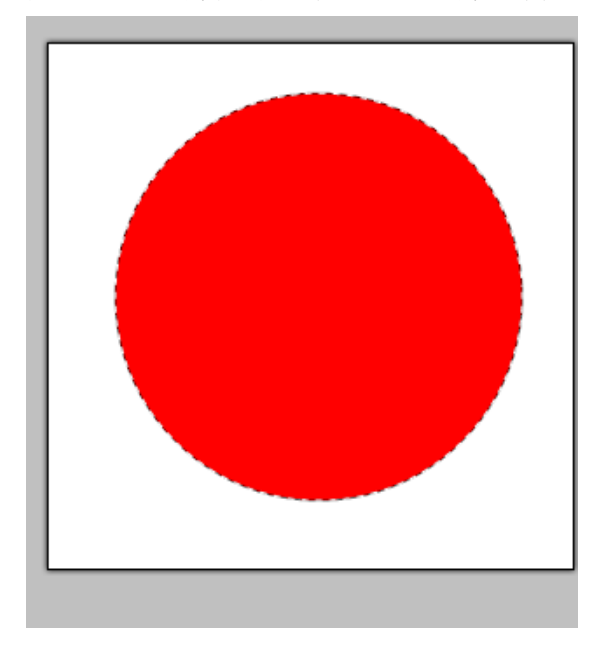

5) 新增一個圖層。 選擇前景為黃色, 選擇塗料瓶,在新的圖層塗注黃色。

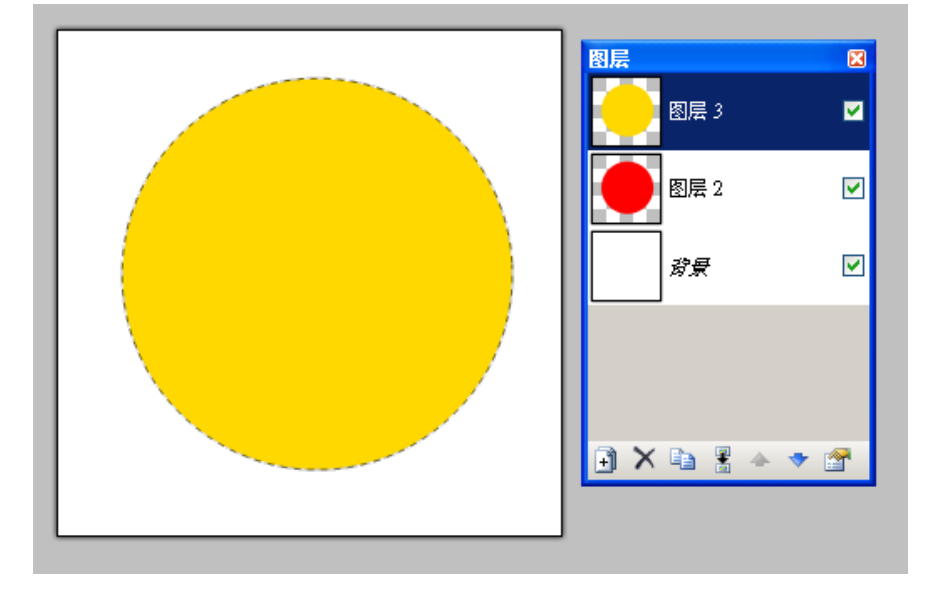

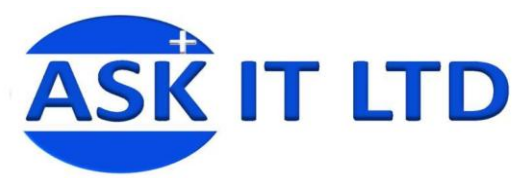

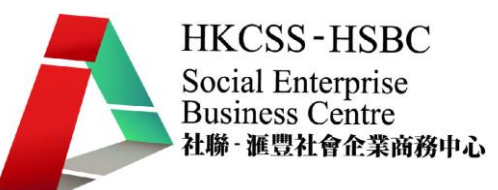

6) 新增一個圖層。 選擇前景為綠色, 選擇塗料瓶,在新的圖層塗注綠色。

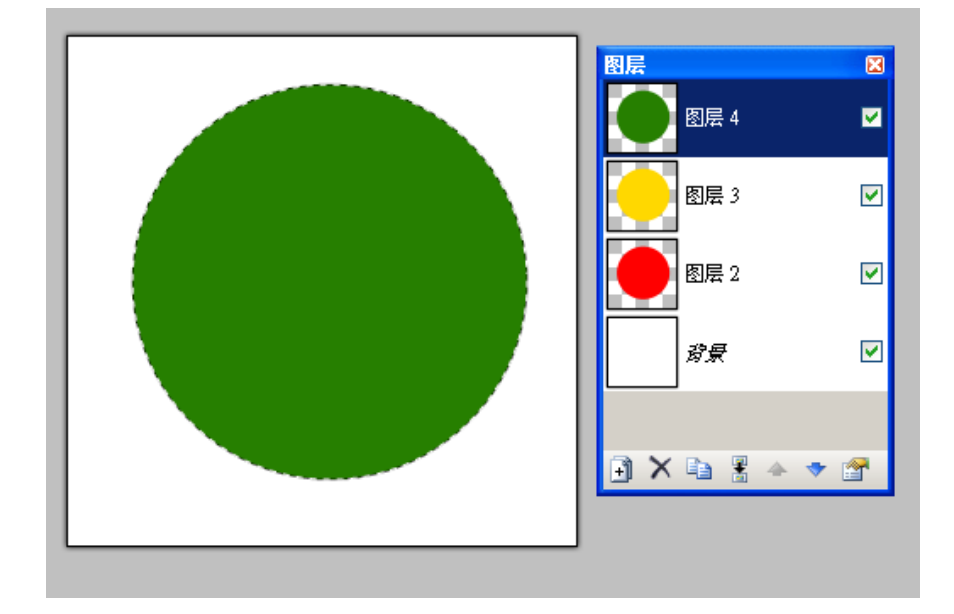

- 7) 把圖片先保存一個完整的 Paint.NET 檔案。
- 8) 再將圖片保存為.GIF,並加以編號檔。

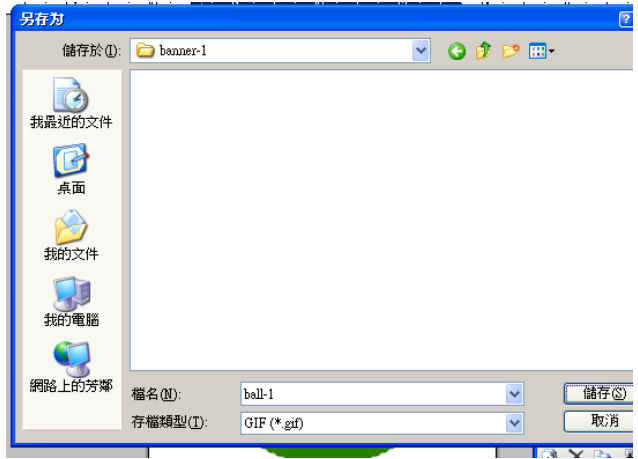

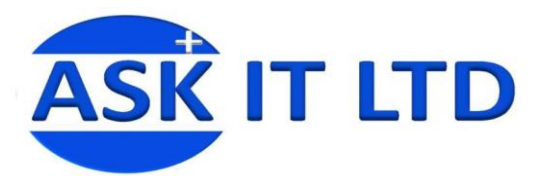

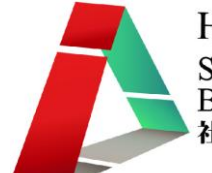

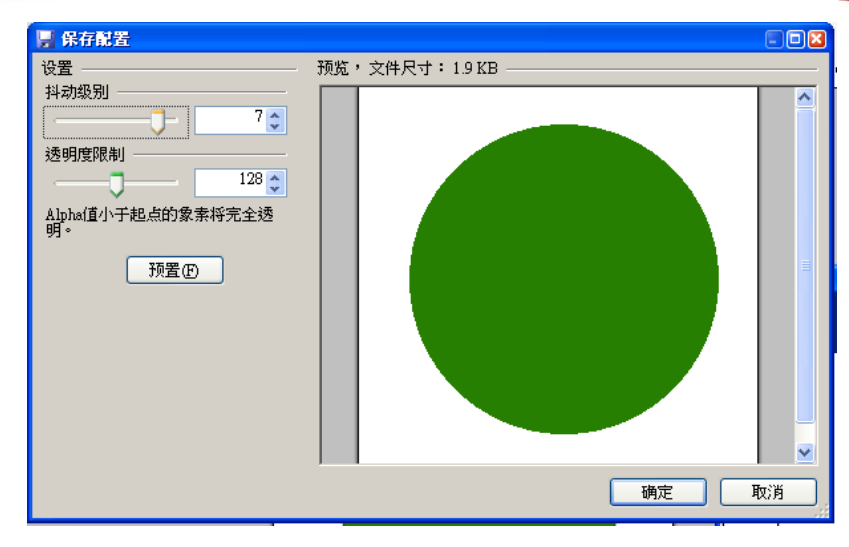

9) 再分別把黃色圖層及紅色圖層分別以編號檔保存為>GIF。

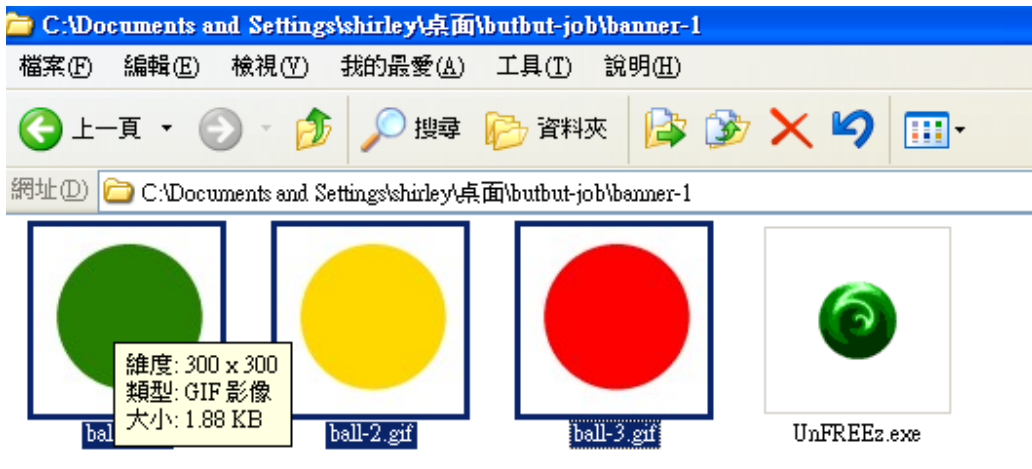

10) 把已完成的編號檔以所按排的次序拖放入 UnFREEz。

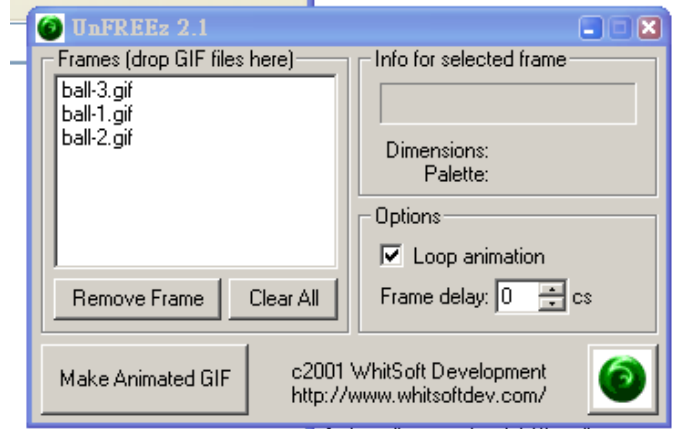

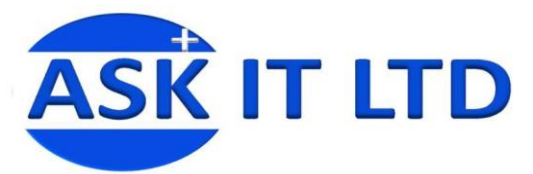

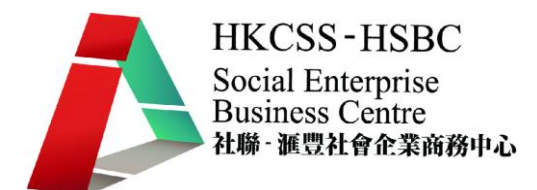

11) 在 UnFREEz 內的 Frame Delay 中輸入 10cs, 再按「Make Animated GIF」輸出 GIF 檔。

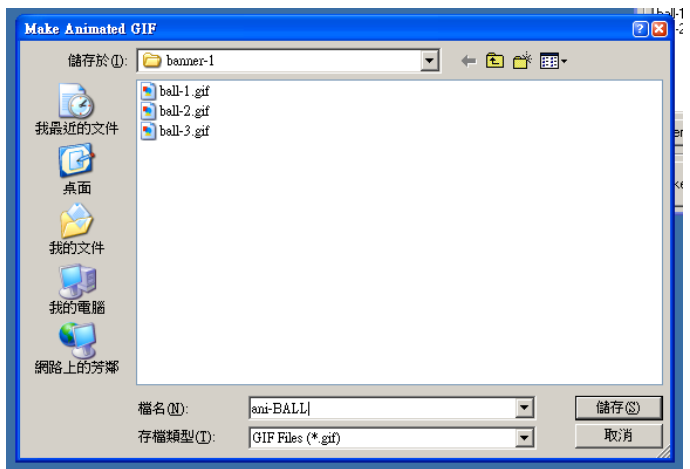

12) 完成。

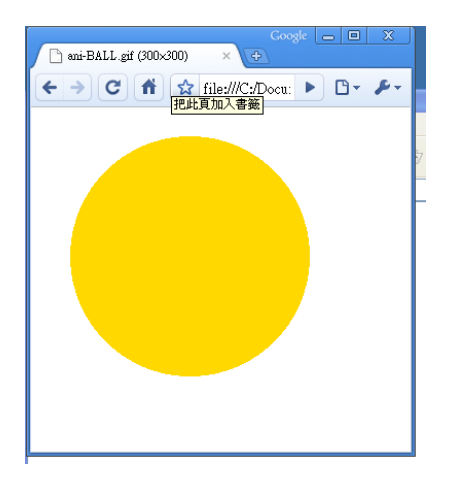

13) 你亦可更改。Frames 中的圖檔次序來改變動畫的次序,而 Frame Delay 亦可 輸入不同的參數來改變動畫的快慢。

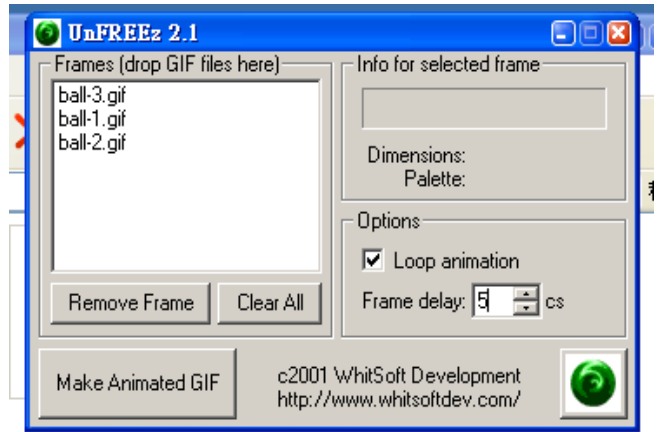

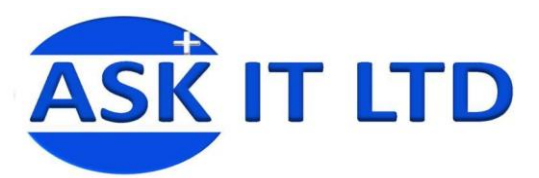

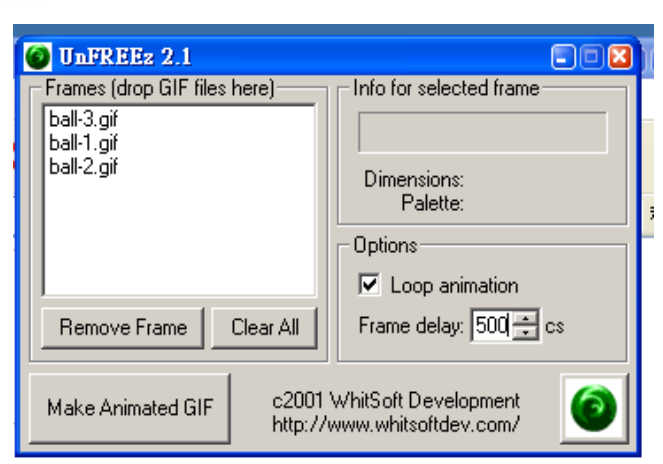

# 個案研討—動畫2

把開先預備好的圖檔。

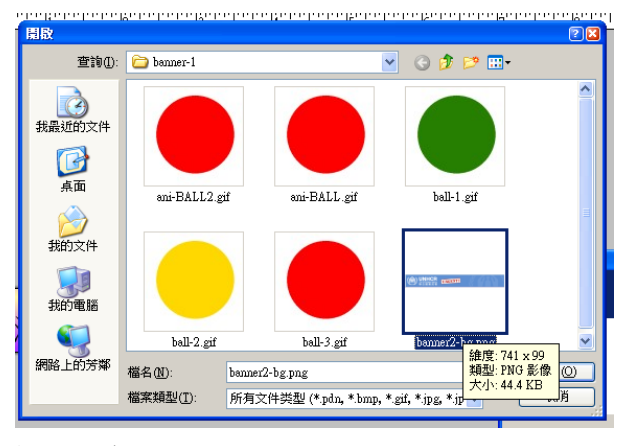

新增一個圖層 。

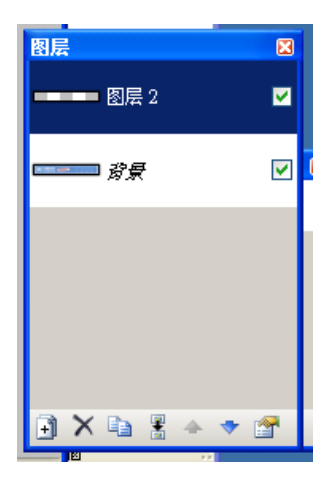

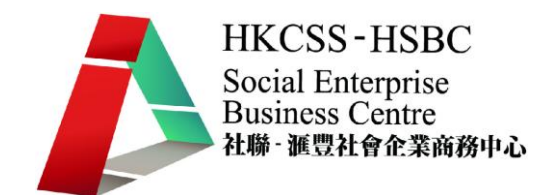

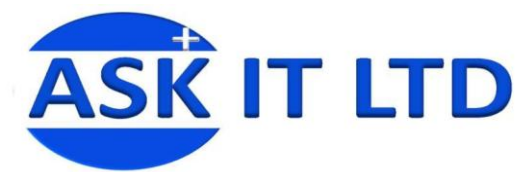

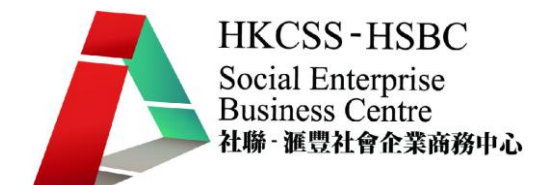

在新增圖層中輸入文字句子1。

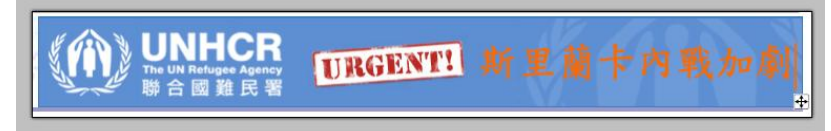

#### 複制文字圖層。

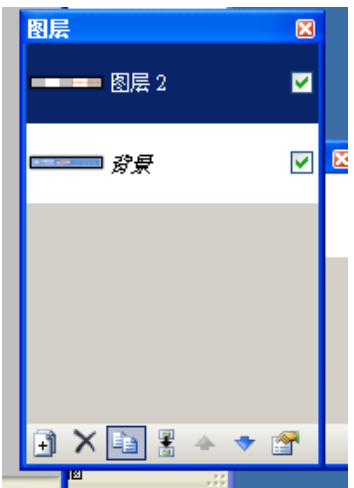

選擇矩形選取工具,選出文字的位置。

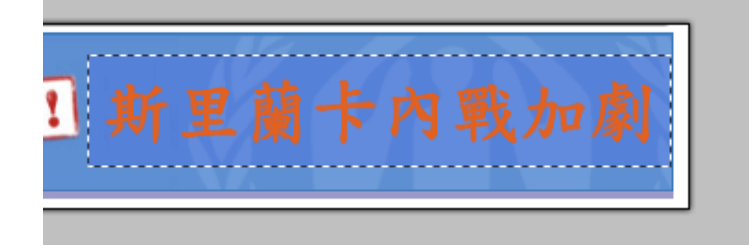

打開調整>亮度/對比,打背景的文字改為黑色。

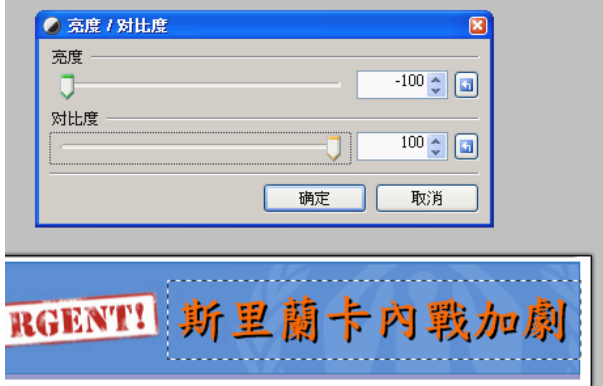

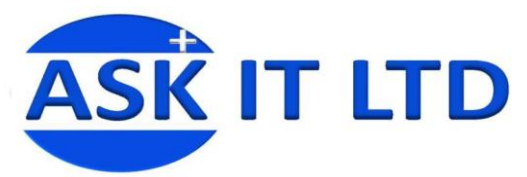

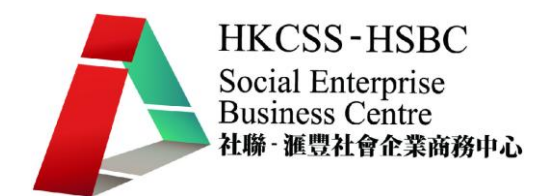

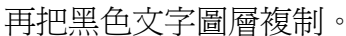

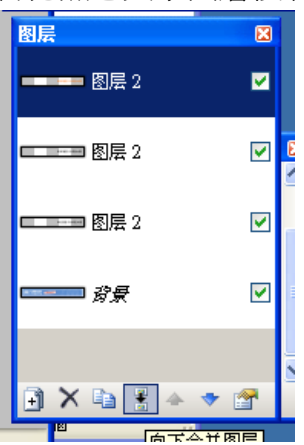

選擇移動選擇像素, 把黑色文字圖層向四週移動,形成字影。

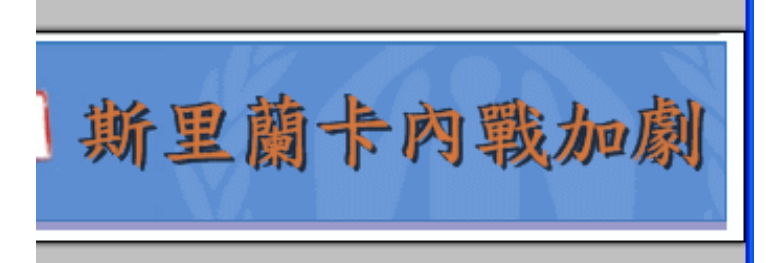

用圖層>向下合併圖層,把文字類的圖層合併。

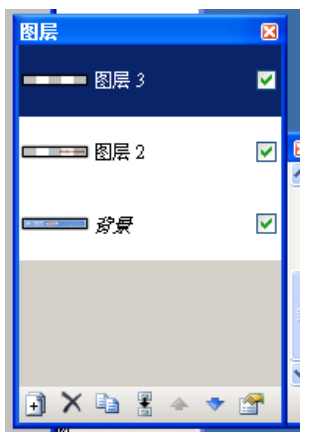

新增圖層,在新增圖層中輸入文字句子2。

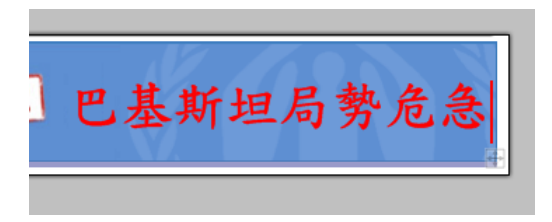

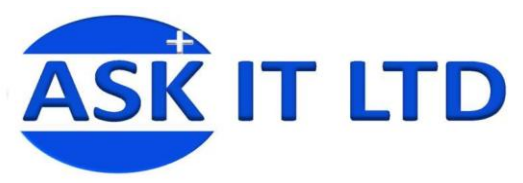

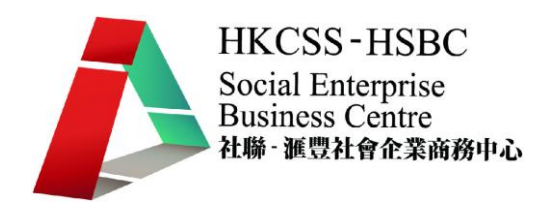

複制文字圖層。

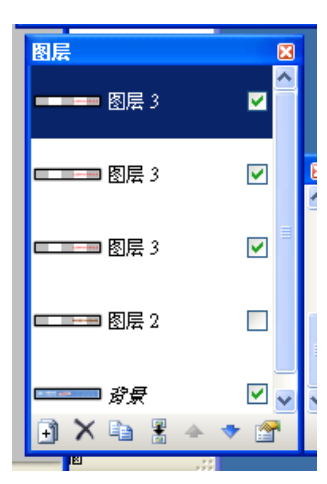

選擇矩形選取工具,選出文字的位置。再打開調整>亮度/對比,打背景的文字 改為黑色。

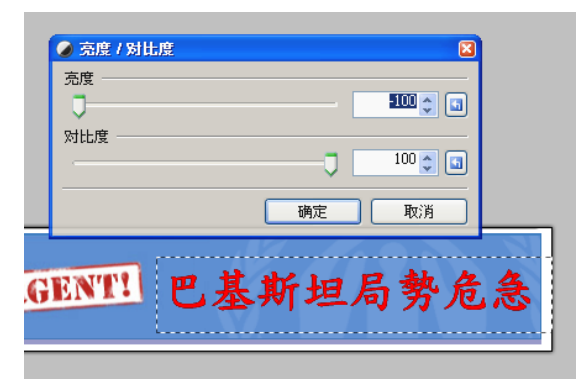

選擇移動選擇像素, 把黑色文字圖層向四週移動, 形成字影。

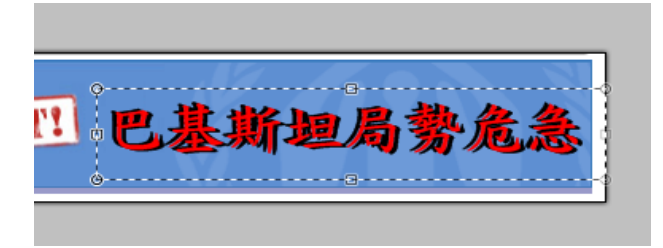

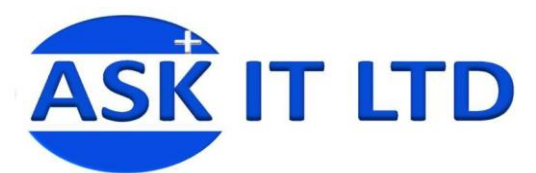

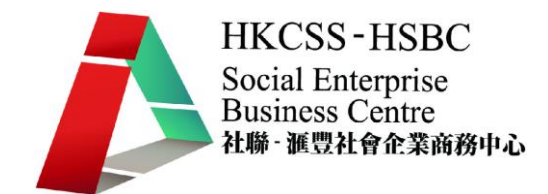

用圖層>向下合併圖層,把文字類的圖層合併。

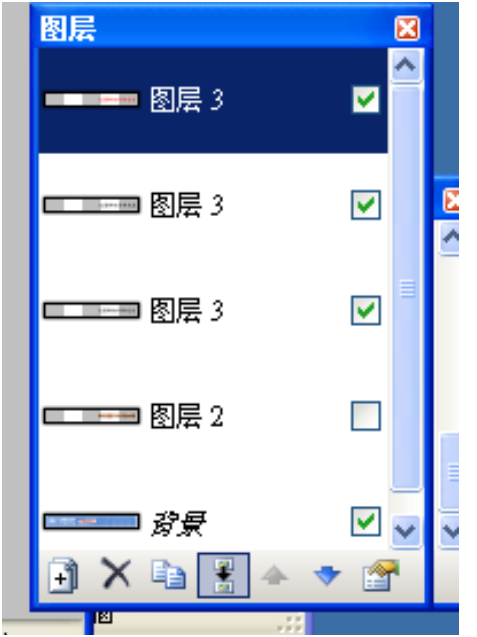

再分別把檔案以編號檔保存為 1.GIF。

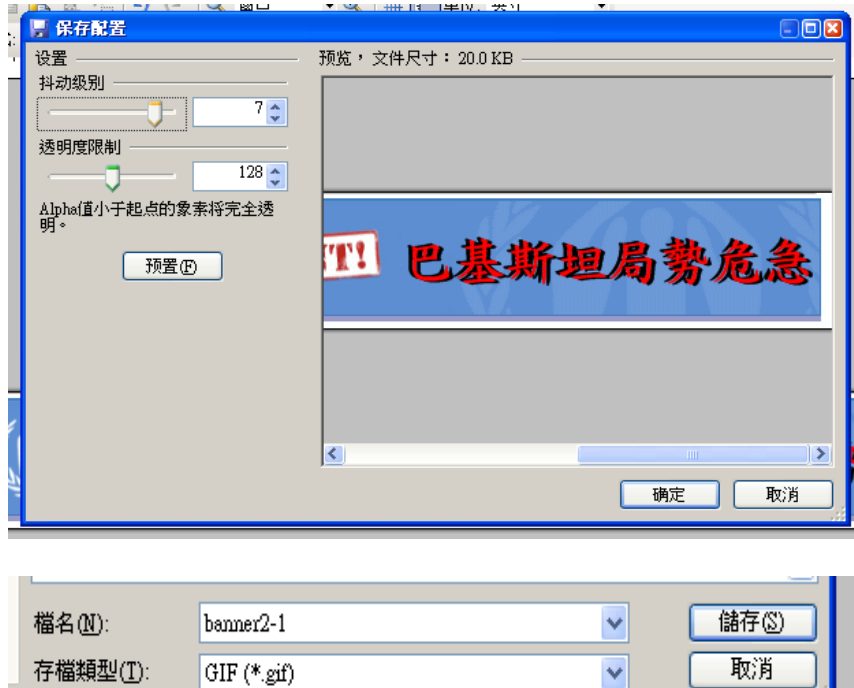

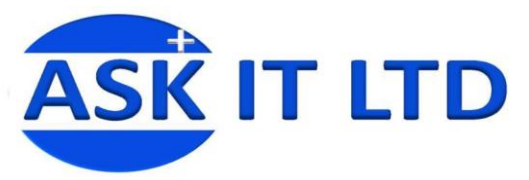

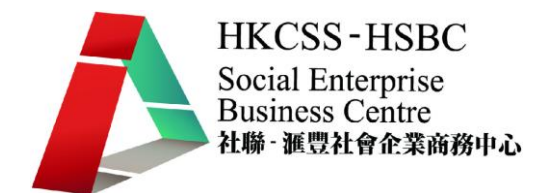

在文字的圖層請設定半透明為 180。

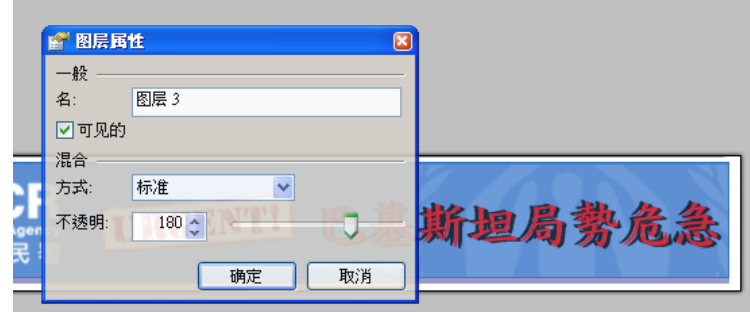

## 再將修改後的檔案,以編號檔另存為 2.GIF

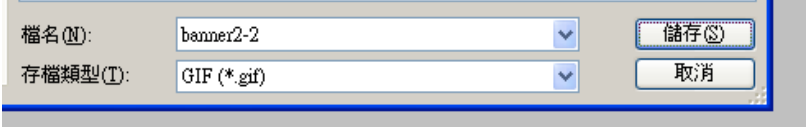

### 在文字的圖層請設定半透明為 110。

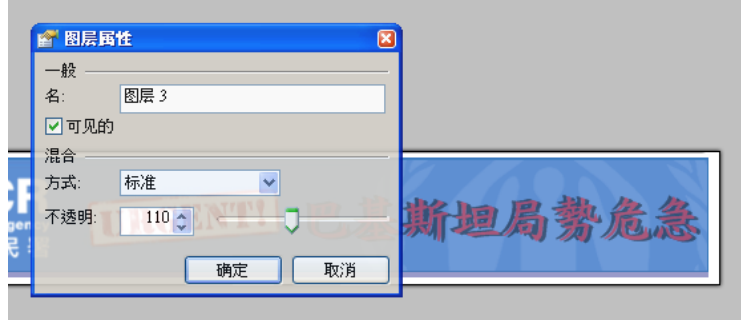

# 再將修改後的檔案,以編號檔另存為 3.GIF。

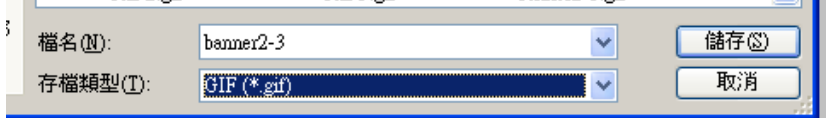

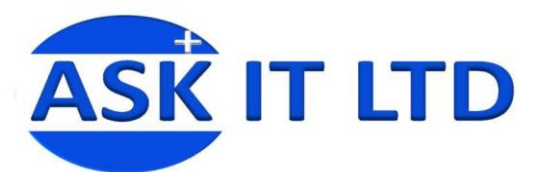

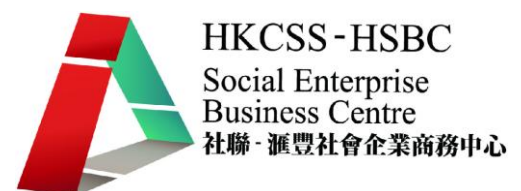

在文字的圖層請設定半透明為 30。 再將修改後的檔案,以編號檔另存為 4.GIF。

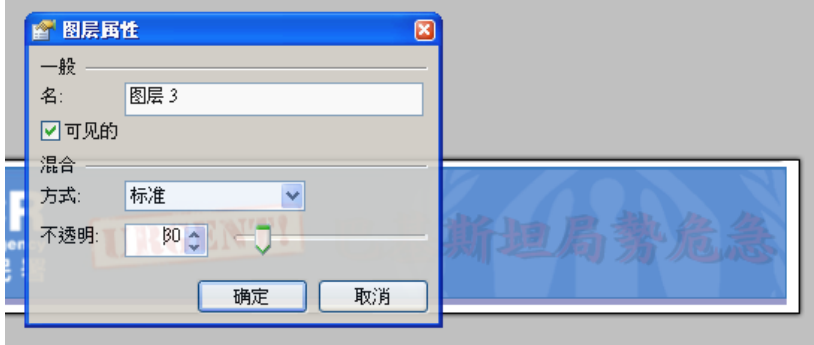

### 把文字圖層關閉。

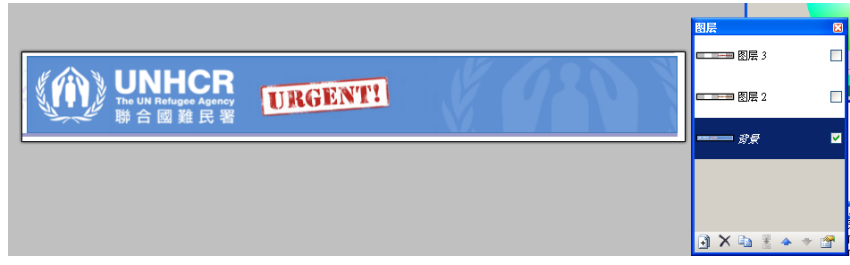

再將修改後的檔案,以編號檔另存為 5.GIF。

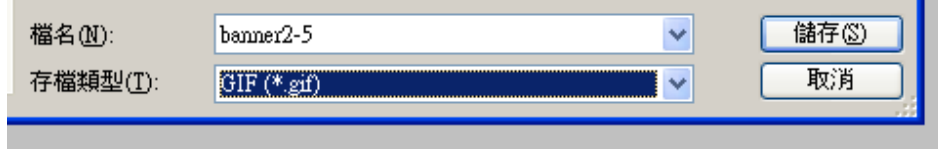

先把句子2來來的樣子以編號檔保存為 6.GIF。

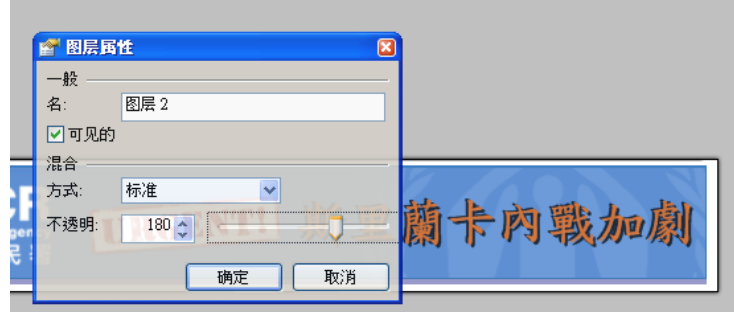

在文字的圖層請設定半透明為 180。

再將修改後的檔案,以編號檔另存為 7.GIF。

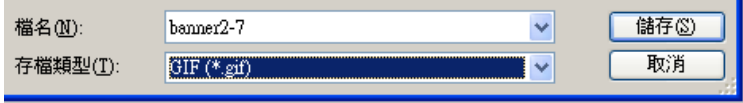

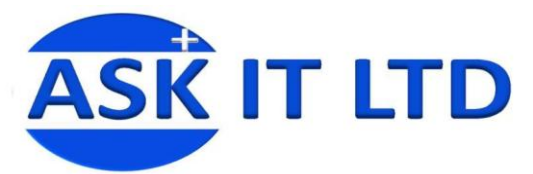

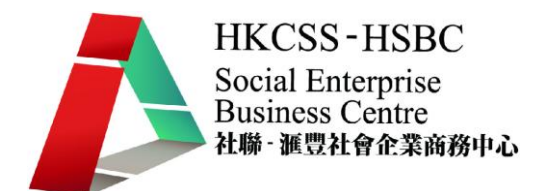

在文字的圖層請設定半透明為 110。

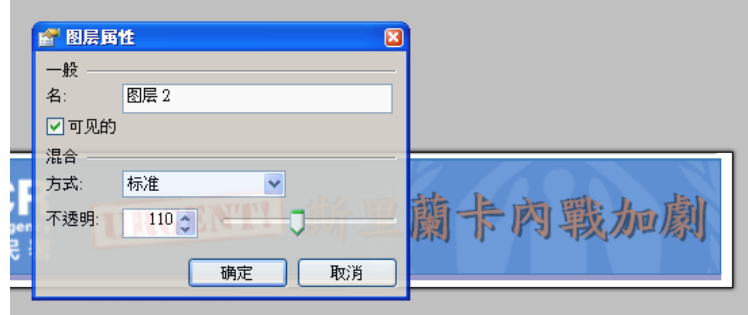

再將修改後的檔案,以編號檔另存為 8.GIF。

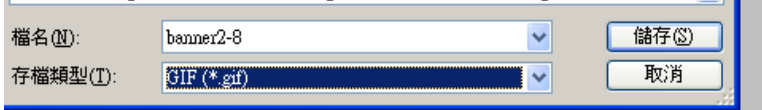

在文字的圖層請設定半透明為 30。 再將修改後的檔案,以編號檔另存為 9.GIF。

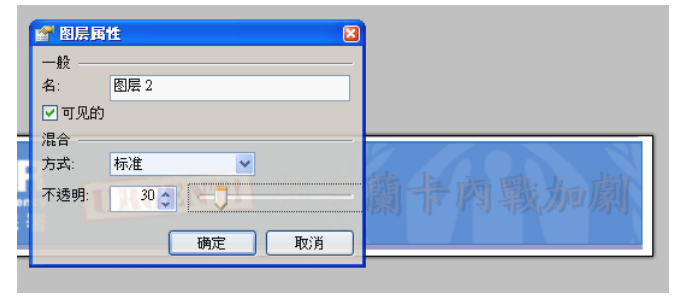

這樣便齊備了圖片 1 - 9.GIF

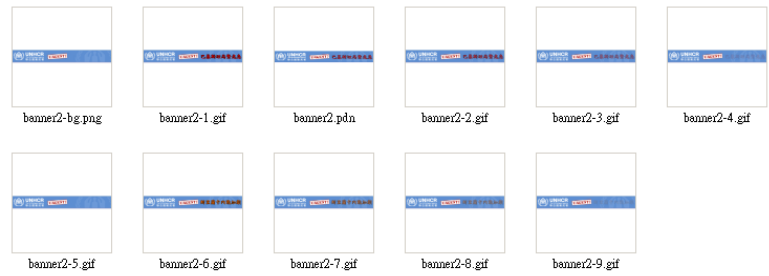

把已完成的編號檔以所按排的次序拖放入 UnFREEz。 次序爲先 5,4,3,2,1,2,3,4,5,9,8,7,6,7,8,9

你亦可更改。Frames 中的圖檔次序來改變動畫的次序, 如 5,4,3,2,1,5,9,8,7,6,

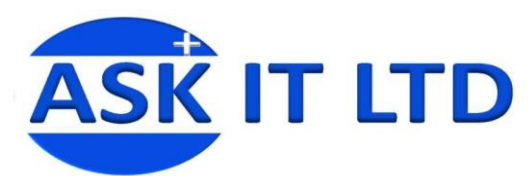

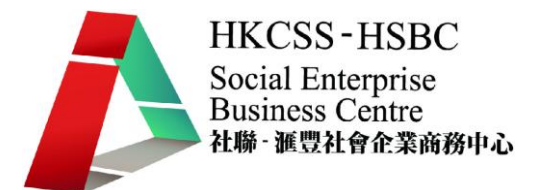

而 Frame Delay 亦可輸入不同的參數來改變動畫的快慢。

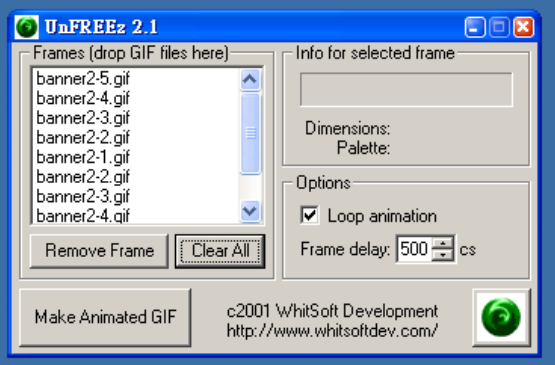

完成。

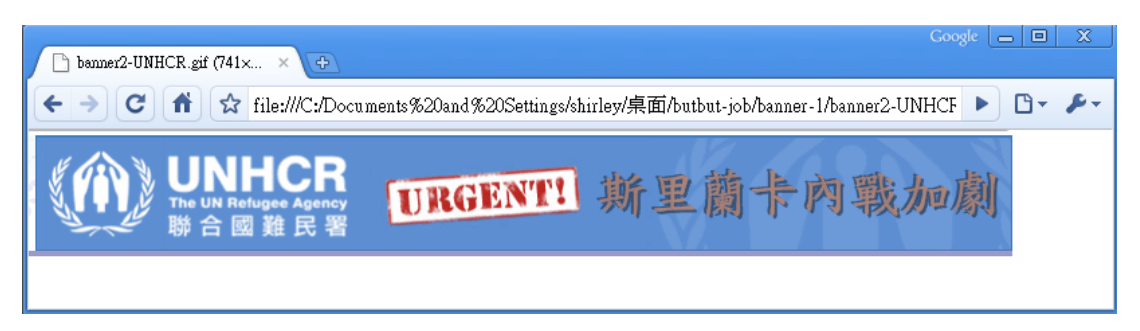